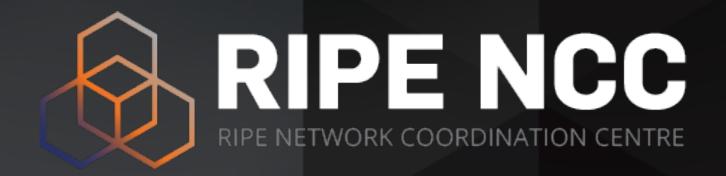

## **Developments in Routing** Security

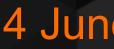

Oleg Muravskiy

4 June 2019 | ENOG 16

## Who We Are

- East and parts of Central Asia
  - Ensure unique holdership •
  - •
  - •

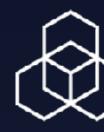

## • We manage IP and ASN allocations in Europe, the Middle

## Document holdership in the RIPE Database (whois) Enable operators to document use of their address space

## Routing Security is in Our DNA

- In 1994, RIPE-181 was the first document published that used a common language to describe routing policies
- We co-developed standards for IRR and RPKI
- We are one of the five RPKI Trust Anchors
- Our Validator tool was the first tool to do Origin Validation

Oleg Muravskiy | ENOG 16 | June 2019

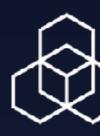

## Routing on the Internet

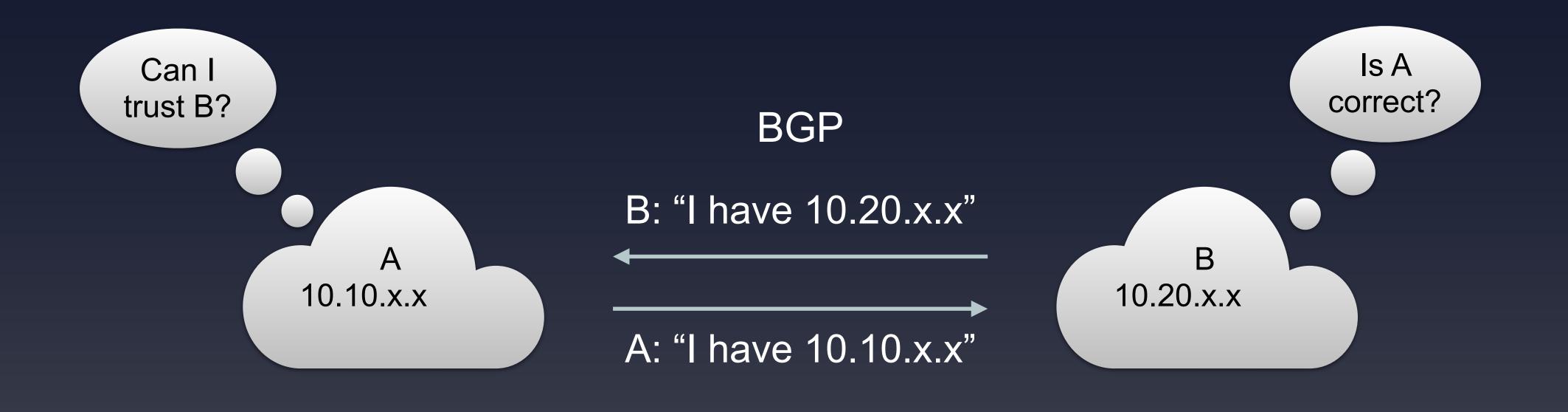

Oleg Muravskiy | ENOG 16 | June 2019

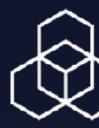

## Incidents Are Common

## • 2017 Routing Security Review by the Internet Society

- 14k incidents
- 10% of all ASes affected
  - 3k ASNs victims of at least one incident
  - 1.5k ASNs caused at least one incident

Oleg Muravskiy ENOG 16 June 2019

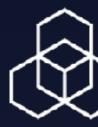

## east one incident ast one incident

## Or Worse...

- April 2018
  - **BGP and DNS hijack targeting** Amazon and MyEtherWallet.com
- August 2018
  - Same technique used against several payment systems

Oleg Muravskiy ENOG 16 June 2019

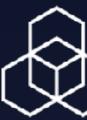

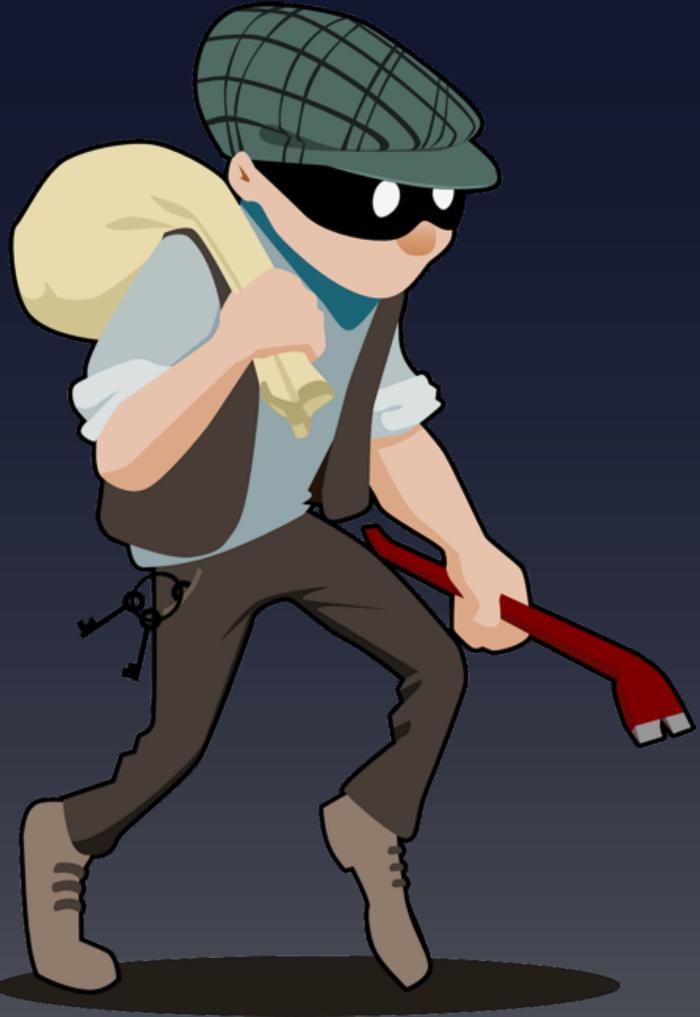

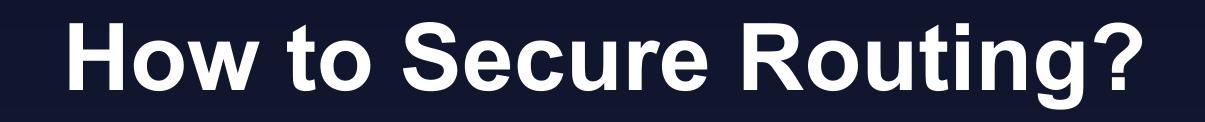

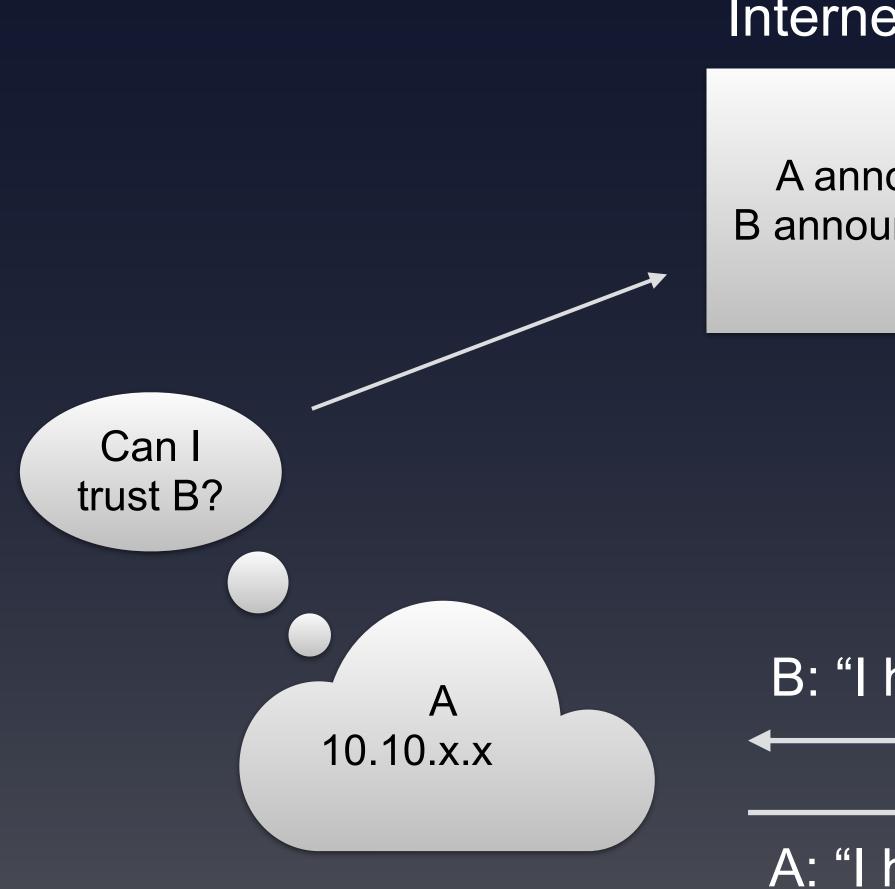

Oleg Muravskiy ENOG 16 June 2019

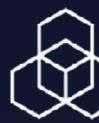

### Internet Routing Registry A announces 10.10.x.x to B B announces 10.20.x.x to A,C,D Is A correct? BGP B: "I have 10.20.x.x" В 10.20.x.x A: "I have 10.10.x.x"

## Internet Routing Registry (IRR)

- IRRs exist for many years
- LEVEL3, RGNET, TC, CANARIE, ...
- But their accuracy is not great
  - resources only
  - The RADB allows paying customers to create any object
  - Many IRRs do not formally verify holdership

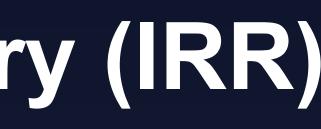

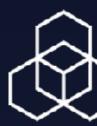

## RIPE DB, NTTCOM, RADB, ALTDB, ARIN IRR, BBOI, BELL,

The RIPE Database verifies holdership for the RIPE region

## Accuracy – RIPE DB IRR

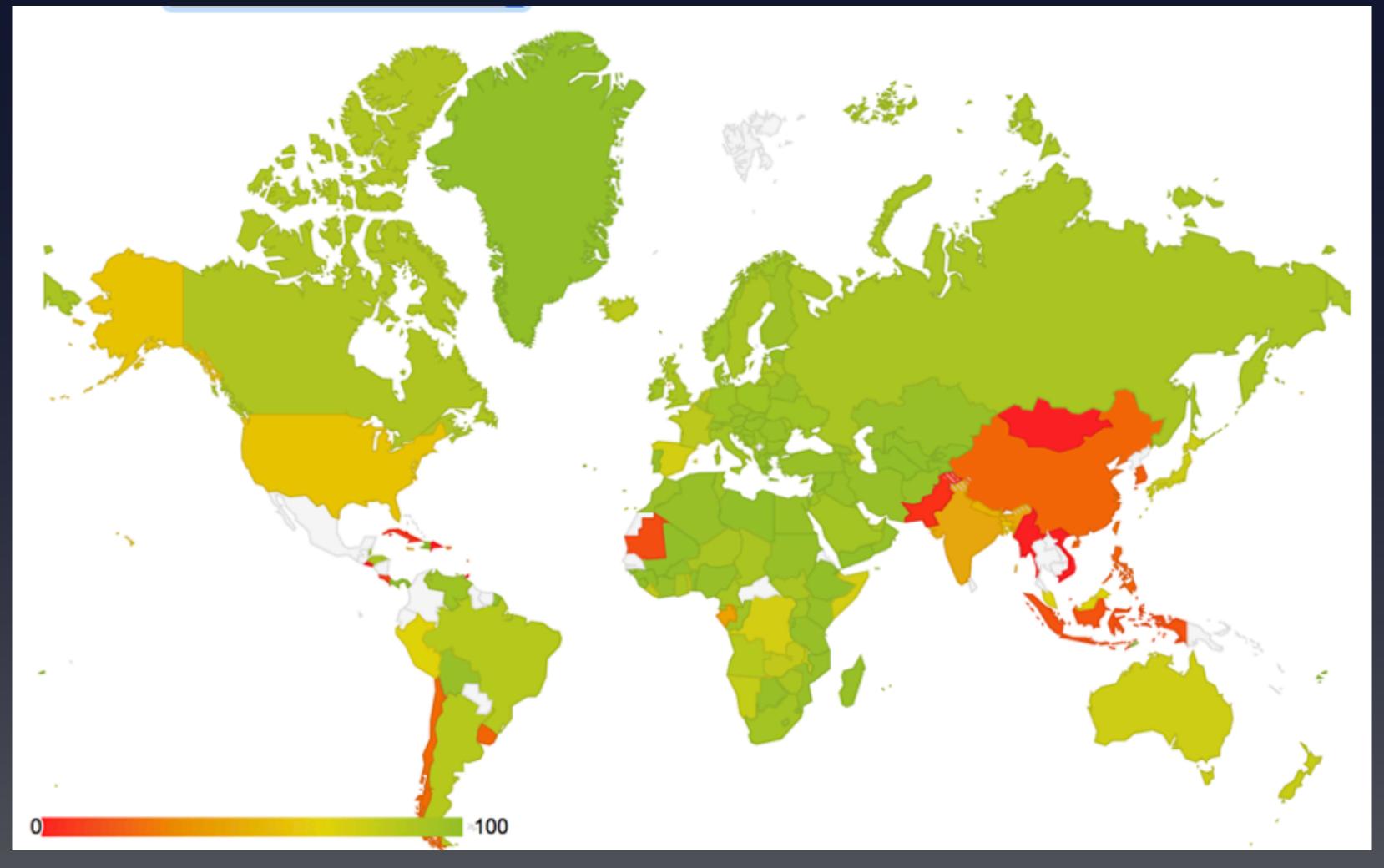

### Valid announcements / covered announcements

Oleg Muravskiy | ENOG 16 | June 2019

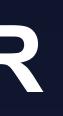

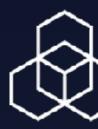

## Accuracy – RADB IRR

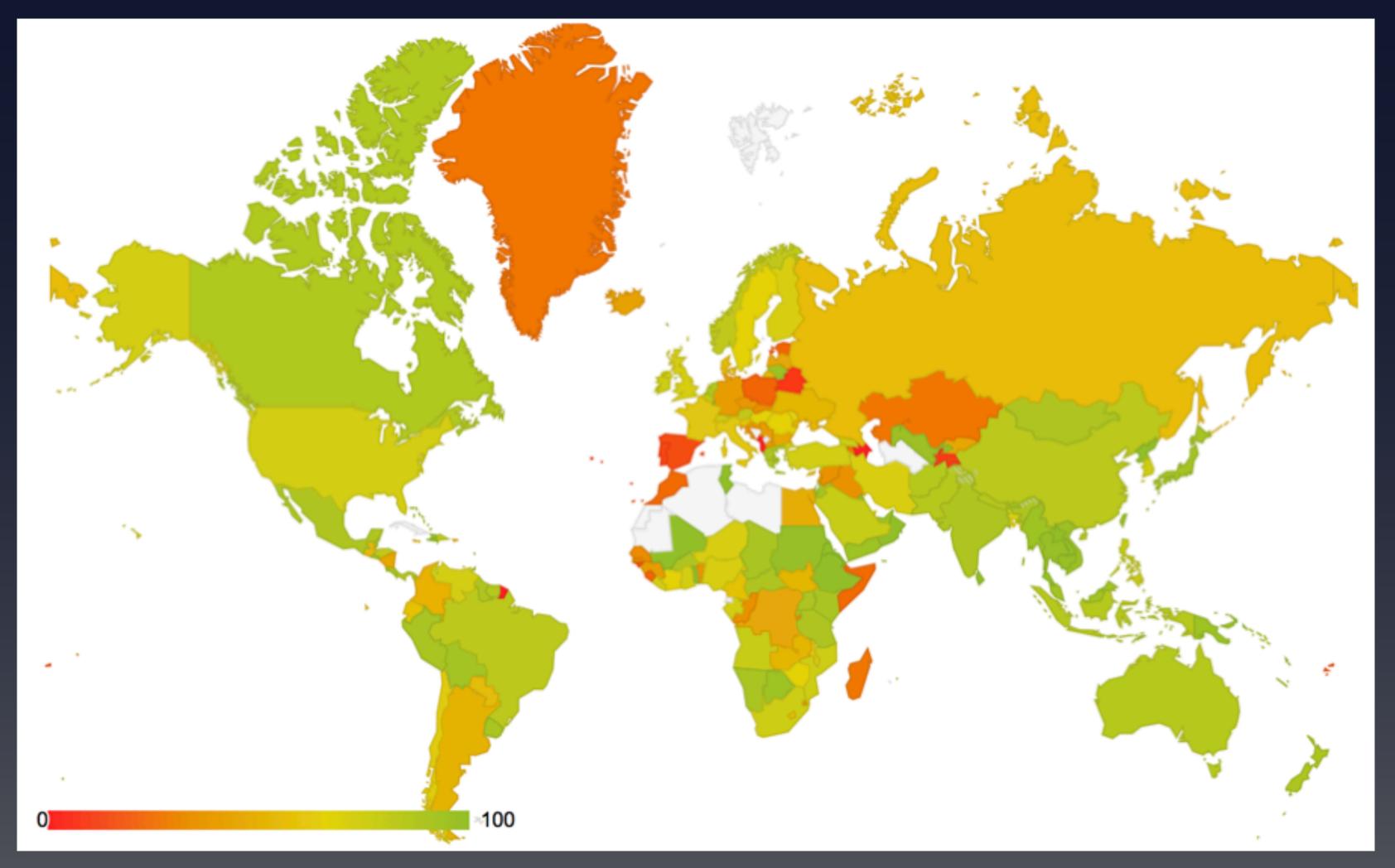

Oleg Muravskiy | ENOG 16 | June 2019

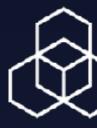

Valid announcements / covered announcements

## **Resource Public Key Infrastructure (RPKI)**

- Ties IP addresses and ASNs to digital certificates (X.509) Digitally sign statements from resource holders
- - AS X is authorised to announce my IP prefix Y
  - Signed by the holder of Y
- Operated since 2011 by all RIRs
- Supported by IETF standards

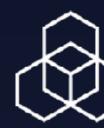

## **RPKI Needs Two Actions**

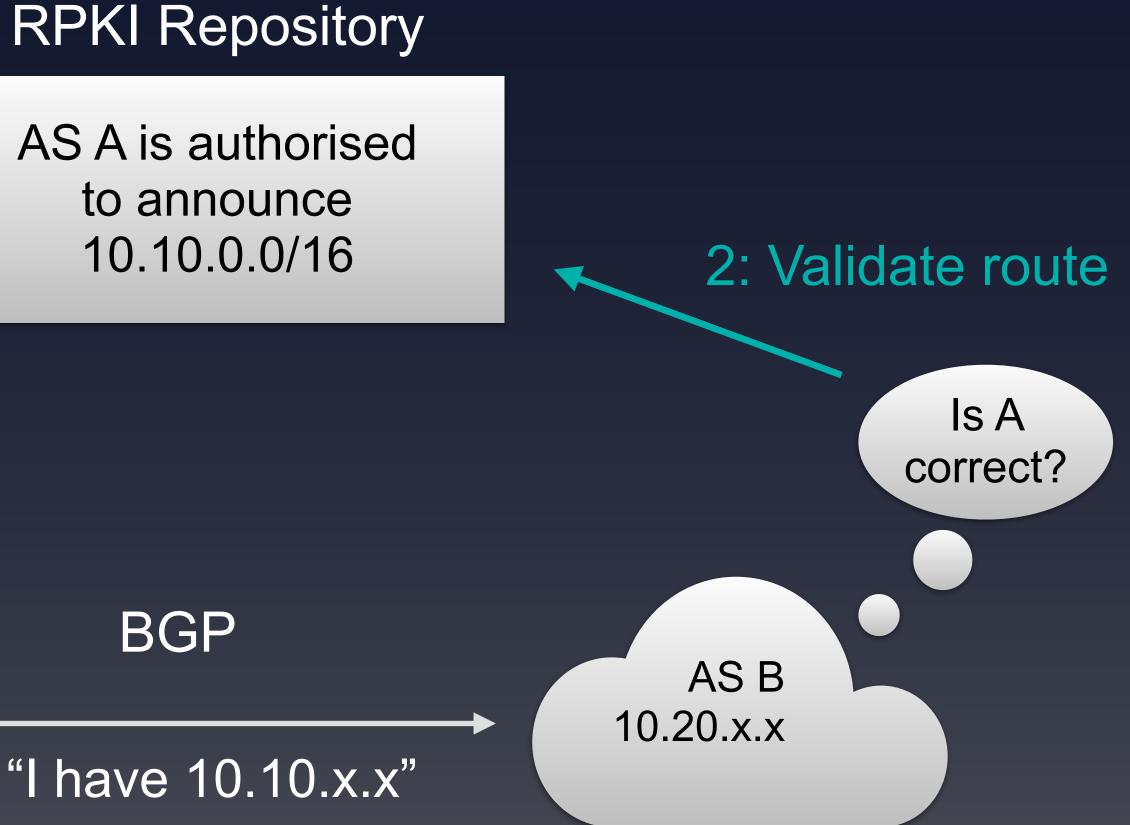

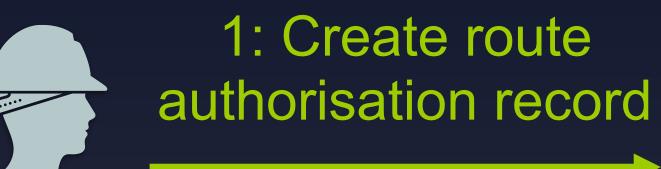

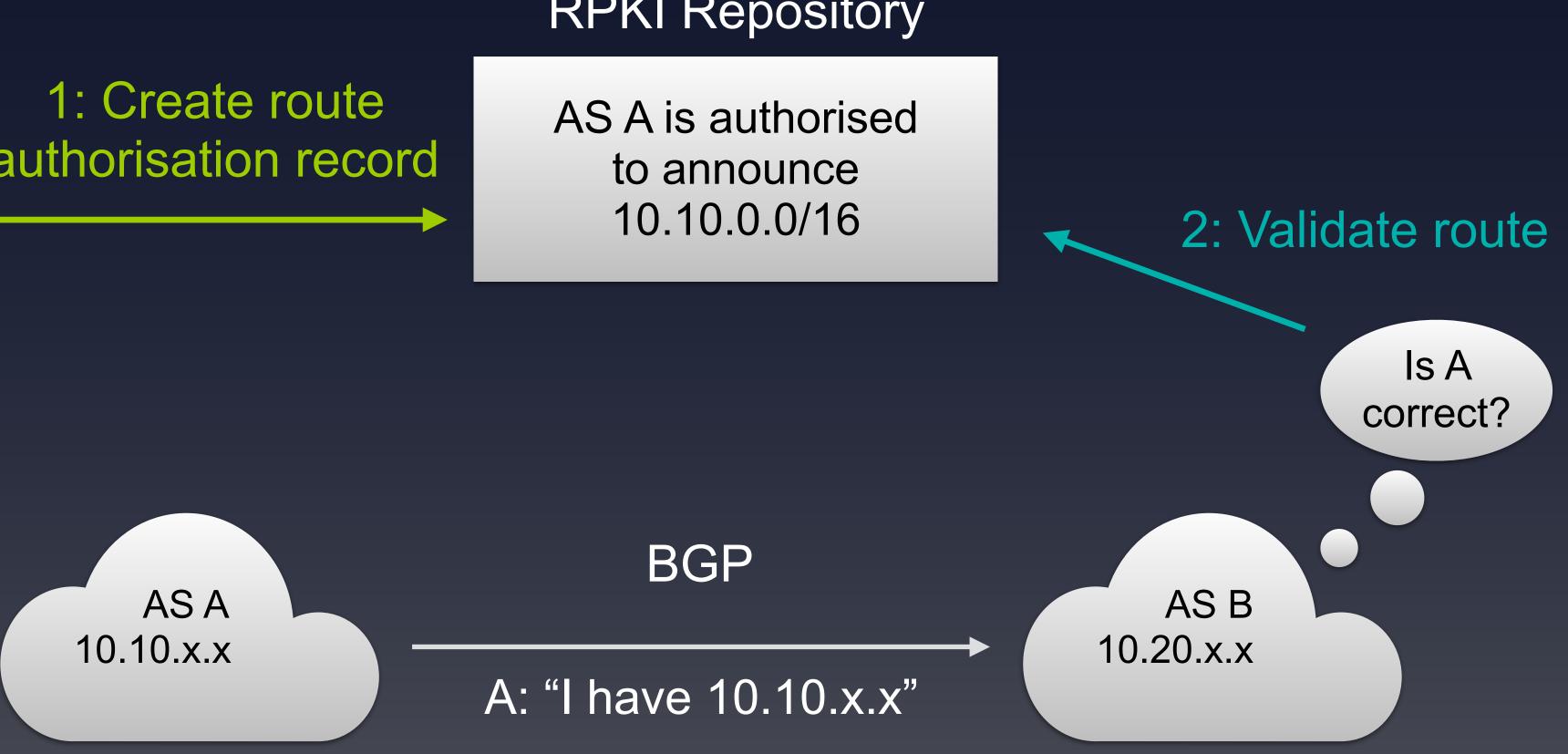

Oleg Muravskiy | ENOG 16 | June 2019

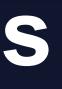

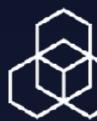

## Creating RPKI Objects: Certificate Hierarchy

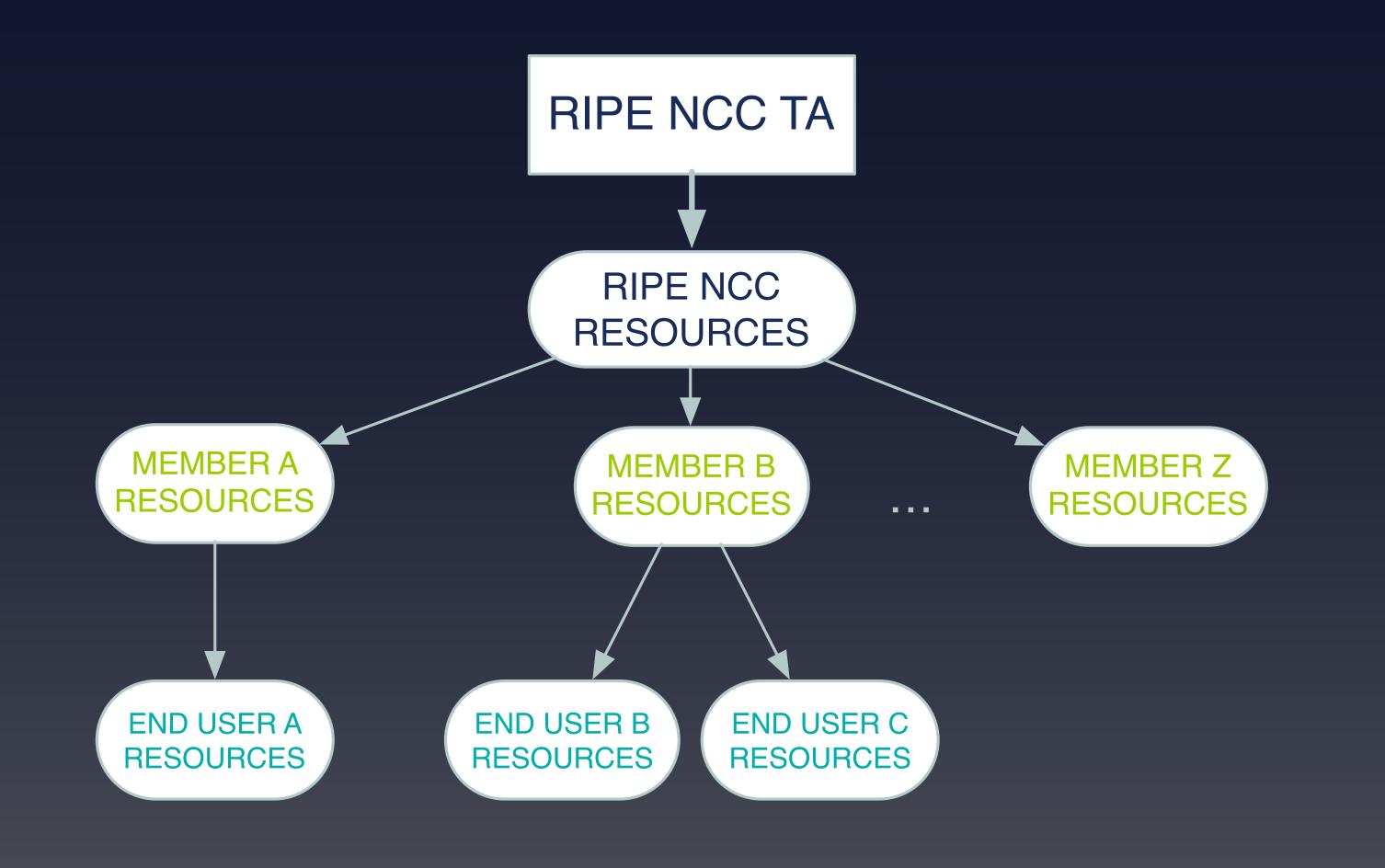

Oleg Muravskiy | ENOG 16 | June 2019

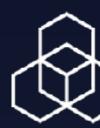

## **Creating RPKI Objects: Hosted vs Non-Hosted**

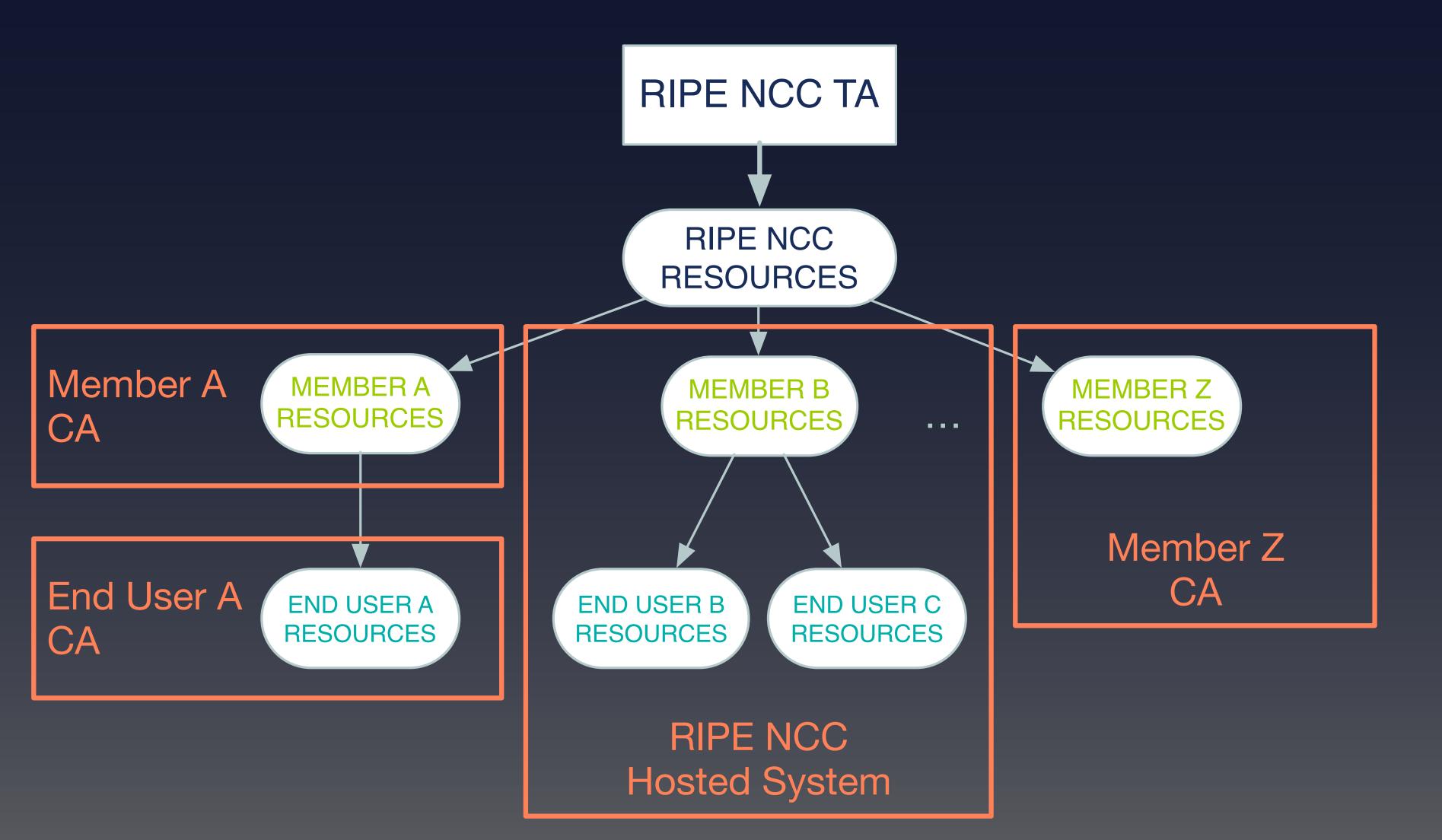

Oleg Muravskiy ENOG 16 June 2019

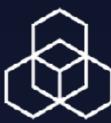

## **Creating RPKI Objects: Running Non-Hosted CA**

- Install RPKI CA software
  - Dragon Research Labs, rpki.net RPKI toolkit NLnet Labs Krill
- **Enable non-hosted CA on LIR Portal**
- Setup connection with RIPE NCC CA

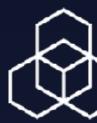

## Enable Non-Hosted CA on the LIR Portal

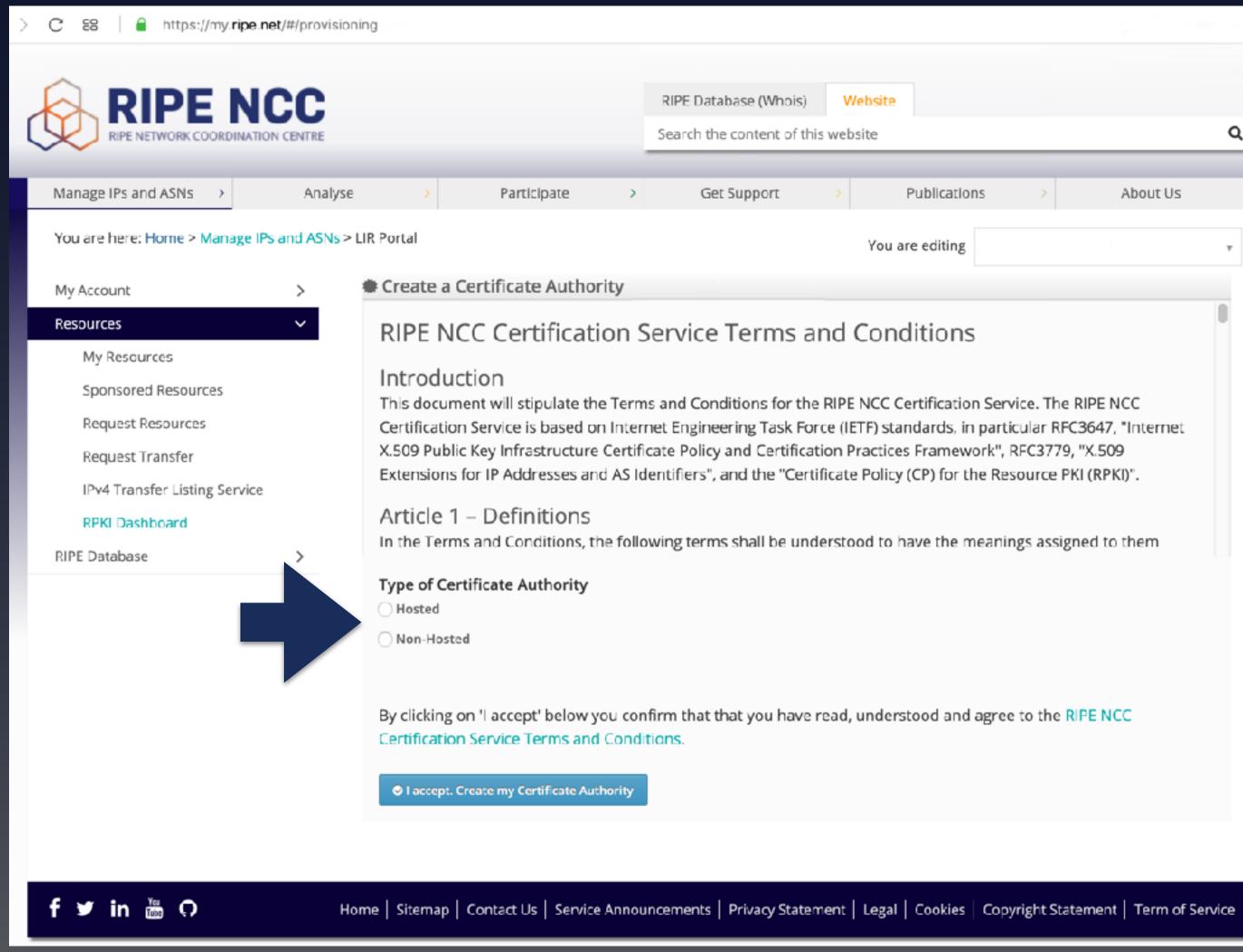

Oleg Muravskiy | ENOG 16 | June 2019

|                                 |                          | RIPE Database (Whois) Website Search the content of this website                                                                                                    | ٩١ |
|---------------------------------|--------------------------|----------------------------------------------------------------------------------------------------|----|
|                                 |                          |                                                                                                    |    |
| 2                               | >                        | Get Support > Publications > About Us                                                                                                    | >  |
|                                 |                          | You are editing                                                                                                    | Ţ  |
| thorit                          | y                        |                                                                                                    |    |
| te the T<br>ed on I<br>cture Co | Term<br>nterr<br>ertifie | Service Terms and Conditions<br>s and Conditions for the RIPE NCC Certification Service. The RIPE NCC<br>net Engineering Task Force (IETF) standards, in particular RFC3647, "Internet<br>cate Policy and Certification Practices Framework", RFC3779, "X.509<br>entifiers", and the "Certificate Policy (CP) for the Resource PKI (RPKI)". |    |
| ns, the                         | follo                    | wing terms shall be understood to have the meanings assigned to them                                                                                                    |    |
| rity                            |                          |                                                                                                    |    |
| ow you<br>s and C<br>te Autho   | ondi                     | firm that that you have read, understood and agree to the RIPE NCC<br>tions.                                                                                                    |    |
|                                 |                          |                                                                                                    |    |
|                                 |                          |                                                                                                    |    |

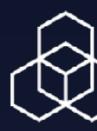

## Setup Connection With the RIPE NCC CA

| C 88 Attps://my.ripe.net/#/provisioning/non-hosted                                                                                                    |                                                     |                                  |         |                            |              |              |              |                    |      |
|----------------------------------------------------------------------------------------------------|-----------------------------------------------------|----------------------------------|---------|----------------------------|--------------|--------------|--------------|--------------------|------|
| RIPE NETWORK COORDINATION CENTRE                                                                                                    | RIPE Database (Whois)<br>Search the content of this |                                  | Q       |                            |              |              |              |                    |      |
| Manage IPs and ASNs > Analyse                                                                                                    | >                                                   | Participate                      | >       | Get Support                | >            | Publications | >            | About Us           | >    |
| You are here: Home > Manage IPs and ASNs > I                                                                                                    | LIR Portal                                          |                                  |         |                            | You a        | are editing  |              |                    | •    |
| My Account >                                                                                                    | Create a                                            | Certificate Autho                | rity    |                            |              |              |              |                    |      |
| Resources   My Resources   Sponsored Resources   Request Resources   Request Transfer   IPv4 Transfer Listing Service   RPKI Dashboard   RIPE Database | Please L<br>Choose file                             | Ipload the ide<br>No file chosen | ntity   | xml file generated         | l on you     | r client.    |              | Upload             |      |
| f 🎔 in 🛗 🗘 Ho                                                                                                    | me   Sitemap                                        | Contact Us   Service             | e Annou | incements   Privacy Statem | nent   Legal | Cookies Copy | right Statem | ent   Term of Serv | vice |

Oleg Muravskiy ENOG 16 June 2019

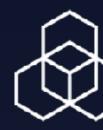

## Setup Connection With the RIPE NCC CA

| C 88 https://my.ripe.net/#/rpki       |                    |                      |                           |         |                                                    |                      |                   | 3                |                         |      |
|---------------------------------------|--------------------|----------------------|---------------------------|---------|----------------------------------------------------|----------------------|-------------------|------------------|-------------------------|------|
| RIPE NETWORK COORDINA                 |                    |                      |                           |         | RIPE Database (Whois)<br>Search the content of thi | Website<br>s website |                   |                  |                         | ۹    |
| Manage IPs and ASNs >                 | Analyse            | >                    | Participate               | >       | Get Support                                        | >                    | Publications      | >                | About Us                | >    |
| You are here: Home > Manage           | e IPs and ASNs > L | R Portal             |                           |         |                                                    | You a                | ire editing       |                  |                         |      |
| My Account                            | >                  | 🗰 Non-Ho             | sted Certificate Au       | thorit  | .y                                                 |                      |                   |                  |                         |      |
| Resources                             | ~                  | A valid cl           | ient identity certificate | was u   | iploaded 🗸                                         |                      |                   |                  |                         |      |
| My Resources<br>Sponsored Resources   |                    | Downloa              | d this server's identity  | xml fi  | le (used to configure you                          | r local Certif       | ficate Authority) |                  |                         |      |
| Request Resources<br>Request Transfer |                    | Revoke y<br>not be u |                           | ed Cert | ificate Authority from thi                         | is server so t       | hat you can re-in | itialise a new i | instance (car<br>Revoke | 1    |
| IPv4 Transfer Listing Servi           | ce                 |                      |                           |         |                                                    |                      |                   |                  |                         |      |
| RPKI Dashboard                        |                    |                      |                           |         |                                                    |                      |                   |                  |                         |      |
| RIPE Database                         | >                  |                      |                           |         |                                                    |                      |                   |                  |                         |      |
|                                       |                    |                      |                           |         |                                                    |                      |                   |                  |                         |      |
| f 🎔 in 🛗 🗘                            | Hor                | ne   Sitema          | p   Contact Us   Service  | Annou   | uncements   Privacy Staten                         | nent   Legal         | Cookies Copyri    | ight Statement   | Term of Ser             | vice |

Oleg Muravskiy ENOG 16 June 2019

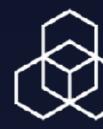

## Creating RPKI Objects: Running non-Hosted CA

- Install RPKI CA software
  - Dragon Research Labs rpki.net RPKI toolkit
  - NLnet Labs Krill
- Enable non-hosted CA on LIR Portal
- Setup connection with RIPE NCC CA
- Generate your resource certificate and get it signed
- **Create your ROA objects**
- Publish your resource certificate and ROA objects in your RPKI repository
- Keep re-publishing your objects (every 24 hours) (from another AS)

Oleg Muravskiy ENOG 16 June 2019

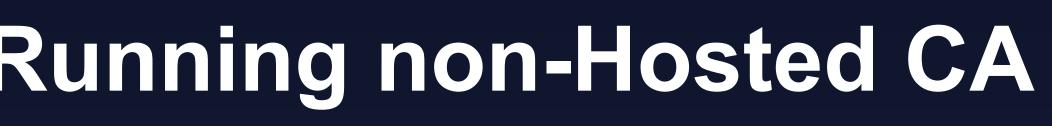

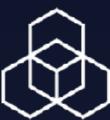

## **Creating RPKI Objects: Using Hosted CA**

- Enable Hosted CA on the LIR Portal
- Create your ROA objects

Oleg Muravskiy | ENOG 16 | June 2019

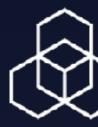

## Create Your ROA Objects in a Hosted CA

| Manage IPs and ASNs >                                 | Analyse > Participate >                                                                                                    | Get Support > Publications > About Us                                                                                                    |        |  |  |  |  |  |  |
|-------------------------------------------------------|----------------------------------------------------------------------------------------------------|----------------------------------------------------------------------------------------------------|--------|--|--|--|--|--|--|
| You are here: Home > Manage IPs and ASNs > LIR Portal |                                                                                                    |                                                                                                    |        |  |  |  |  |  |  |
| My Account                                            | RPKI Dashboard                                                                                                    | 9 CERTIFIED RESOURCES NO ALERT EMAIL CONFIGURED                                                                                                    |        |  |  |  |  |  |  |
| Resources<br>My Resources<br>Sponsored Resources      | Second Second Secon |                                                                                                    |        |  |  |  |  |  |  |
| Request Resources<br>Request Transfer                 | <ul> <li>4 Valid</li> <li>1 Invalid</li> <li>36 Unknow</li> <li>BGP Announcements</li> <li>Route Origin Authorisations (ROAs)</li> </ul>                                                                                                    |                                                                                                    | Search |  |  |  |  |  |  |
| IPv4 Transfer Listing Service<br>RPKI Dashboard       | ↓ Create ROAs for selected BGP Announcements                                                                                                    | Image: Second state       Image: Second state       Image: Secon |        |  |  |  |  |  |  |
| RIPE Database                                         | Origin AS Prefix                                                                                                    | Current Status                                                                                                    |        |  |  |  |  |  |  |
|                                                       | AS12654 2001:7fb:fe01::/48                                                                                                    | UNKNOWN                                                                                                    |        |  |  |  |  |  |  |
|                                                       | AS12654 2001:7fb:fe0c::/48                                                                                                    | UNKNOWN                                                                                                    |        |  |  |  |  |  |  |
|                                                       | AS12654 2001:7fb:fe0f::/48                                                                                                    | UNKNOWN                                                                                                    |        |  |  |  |  |  |  |
|                                                       | AS12654 2001:7fb:ff00::/48                                                                                                    | UNKNOWN                                                                                                    |        |  |  |  |  |  |  |
|                                                       | AS12654 2001:7fb:ff01::/48                                                                                                    | UNKNOWN                                                                                                    |        |  |  |  |  |  |  |
|                                                       | → A\$12654 2001-7fb-ff02749                                                                                                    |                                                                                                    |        |  |  |  |  |  |  |

Oleg Muravskiy | ENOG 16 | June 2019

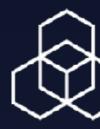

## Create Your ROA Objects in a Hosted CA

| Manage IPs and ASNs >             | Analyse       | >            | Participate      | >             | Get Suppor         | t > Pu                          | blications >         | About Us >         |
|-----------------------------------|---------------|--------------|------------------|---------------|--------------------|---------------------------------|----------------------|--------------------|
| You are here: Home > Manage IPs a | nd ASNs > LIR | Portal       |                  |               |                    | You                             | are editing          | Ŧ                  |
| My Account                        | >             | 🚳 RPKI Dashl | ooard            |               |                    | 36 CERTIFII                     | ED RESOURCES NO ALER | T EMAIL CONFIGURED |
| Resources                         | $\sim$        |              |                  |               | t                  |                                 |                      |                    |
| My Resources                      |               | BGI          | P Annol          | incen         | hents              |                                 | ROAs                 |                    |
| Sponsored Resources               |               | 🔽 Valid      | Invalid          | ?             | Jnknown            | S OK                            | Causing pro          | blems              |
| Request Resources                 |               | Valia        |                  |               |                    |                                 |                      | Jorenno -          |
| Request Transfer                  |               |              |                  |               |                    |                                 |                      |                    |
| IPv4 Transfer Listing Service     |               | BGP Announ   | cements Ro       | oute Origin A | Authorisations (RC | DAs) History                    | Search               |                    |
| RPKI Dashboard                    |               |              |                  |               |                    |                                 |                      |                    |
| RIPE Database                     | >             | There are cu | rently no ROAs t | to be shown.  |                    | A Causing Problems              | Not Causing Problem  | IS + New ROA       |
|                                   |               | AS number    | r                | Prefix        |                    | Nost specific length<br>allowed | Affects              |                    |
|                                   |               | AS Numbe     | r                | Prefix        |                    | Max length                      |                      | C A                |
|                                   |               | Show 25 🛊    | of 0 items       |               |                    |                                 |                      |                    |
|                                   |               |              |                  |               |                    |                                 |                      | 🚽 Tou              |
|                                   |               |              |                  |               |                    |                                 |                      |                    |
|                                   |               |              |                  |               |                    | https://w                       | outu.be/gLwHp1       | 2\w()G\w           |
| g Muravskiv   ENOG 16   June 2019 |               |              |                  |               |                    |                                 | attanbergewinp i     |                    |

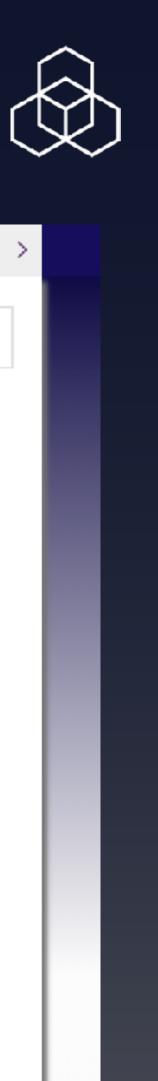

## **Creating RPKI Objects: Using Hosted CA**

- Enable Hosted CA on LIR Portal
- Create your ROA objects
- We will publish your objects in our **RPKI** repository
- We will keep your objects up-to-date

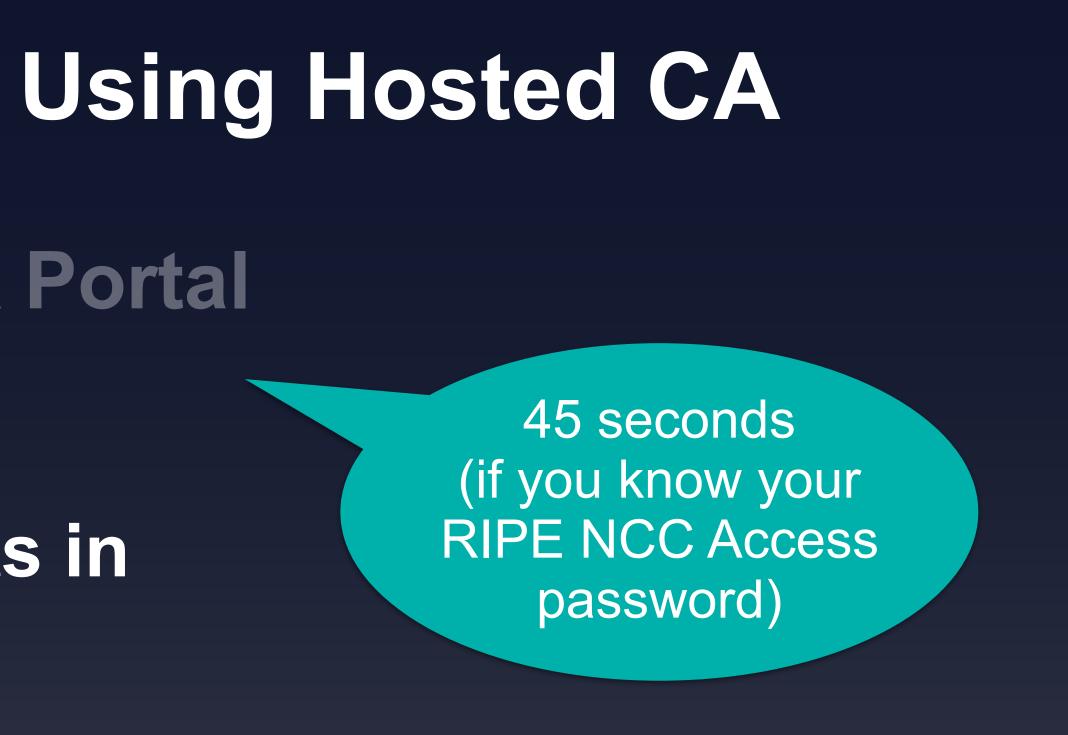

## Hosted CA for PI End-Users

- By default RPKI for PI resources is managed by the sponsoring LIR
- inetnum object for your resources in RIPE DB
- that maintainer
- ...and enable your own RPKI CA
- Documentation

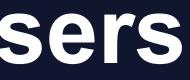

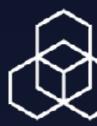

## Your sponsoring LIR could make you a maintainer of an

### Then you could link your RIPE NCC Access account to

## Hosted CA for PI End-Users

Your account

## Your organisation Linked maintainers

Authenticate

Oleg Muravskiy | ENOG 16 | June 2019

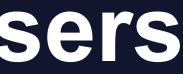

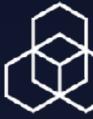

| > C 88   ⊴. 🔓 https://portal.ripe.net/rpki-endus        | er           |                                                     |                         |                    |                          |
|---------------------------------------------------------|--------------|-----------------------------------------------------|-------------------------|--------------------|--------------------------|
| RIPE NETWORK COORDINATION CENTRE                        |              | RIPE Database (Whols)<br>Search the content of this | Website<br>swebsite     | oleg@ripe.net ~    | ۲. <mark>الا</mark><br>م |
| nage IPs and ASNs > Analyse > Part                      | cipate >     | Get Support                                         | Publications            | > About Us         | >                        |
| Home > Manage IPs and ASNs > Documentation for Resource | e Management | Resource Certification (                            | RPKI) ≻ Enable RPKI for | End User Resources |                          |
| Resource Certification (RPKI) for End Us                | er Resourc   | es                                                  |                         |                    |                          |
| ORG-NCC1-RIPE / RIPE Network Coordination Center        | r            |                                                     |                         |                    |                          |
| ■ Maintainers                                           | 🖧 Resou      | Irces                                               |                         |                    |                          |
| RIPE-NCC-RIS-MNT                                        |              |                                                     |                         |                    |                          |
|                                                         |              |                                                     |                         |                    |                          |
|                                                         |              |                                                     |                         |                    |                          |
|                                                         |              |                                                     |                         |                    |                          |
|                                                         |              |                                                     |                         |                    |                          |
|                                                         |              |                                                     |                         |                    |                          |
| Password for RIPE-NCC-RIS-MNT Associate                 |              |                                                     |                         | Continue to RPKI   |                          |
|                                                         |              |                                                     |                         |                    |                          |

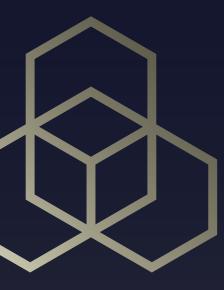

## Routing validation

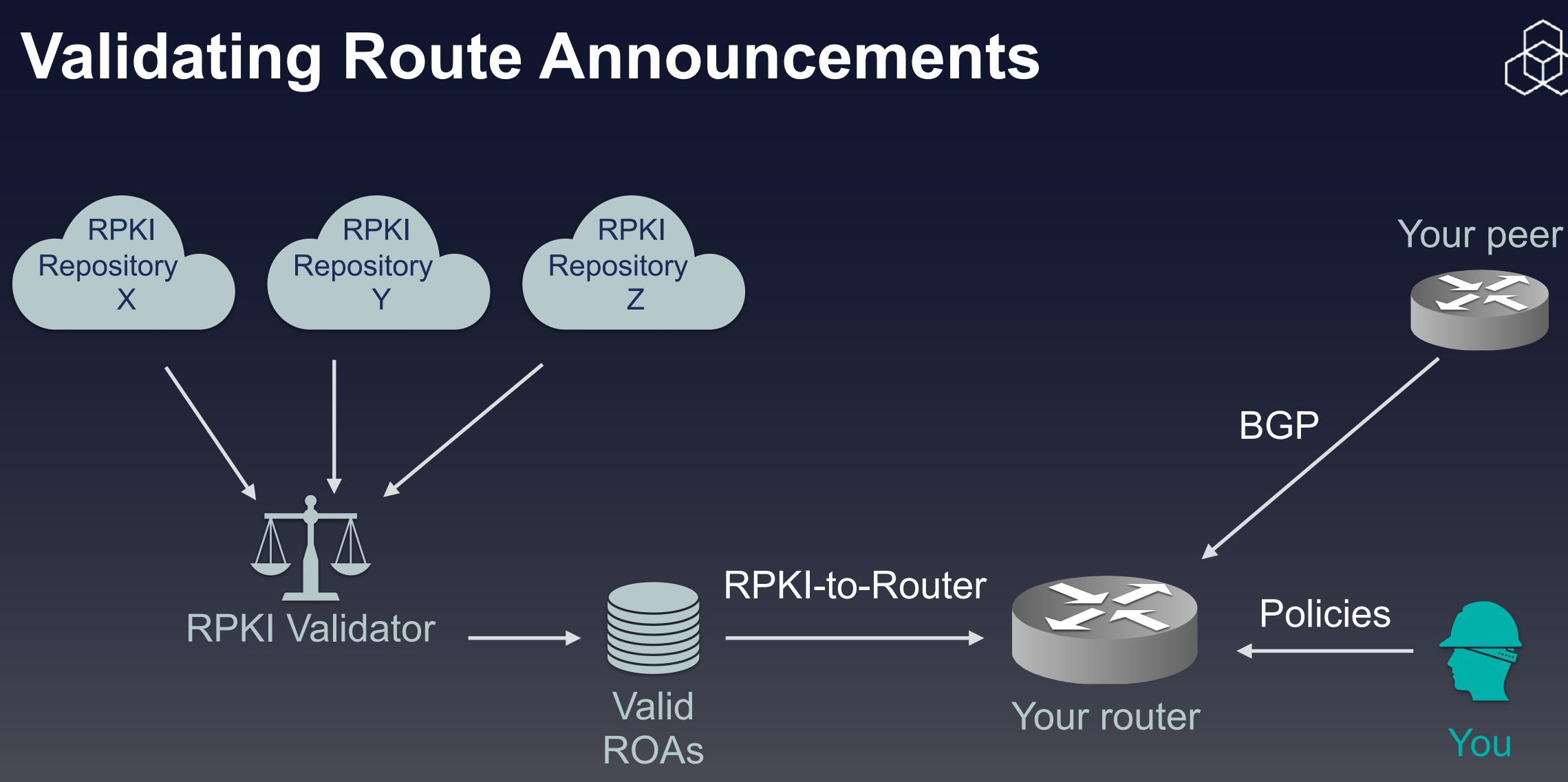

Oleg Muravskiy | ENOG 16 | June 2019

## **RPKI Validators**

### RIPE NCC RPKI Validator

- <u>Version 2</u>
- <u>Version 3</u>
- Dragon Research Labs rpki.net RPKI toolkit
- NLnet Labs Routinator
- Cloudflare's OctoRPKI

Oleg Muravskiy ENOG 16 June 2019

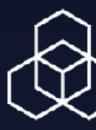

## Validating Route Announcements

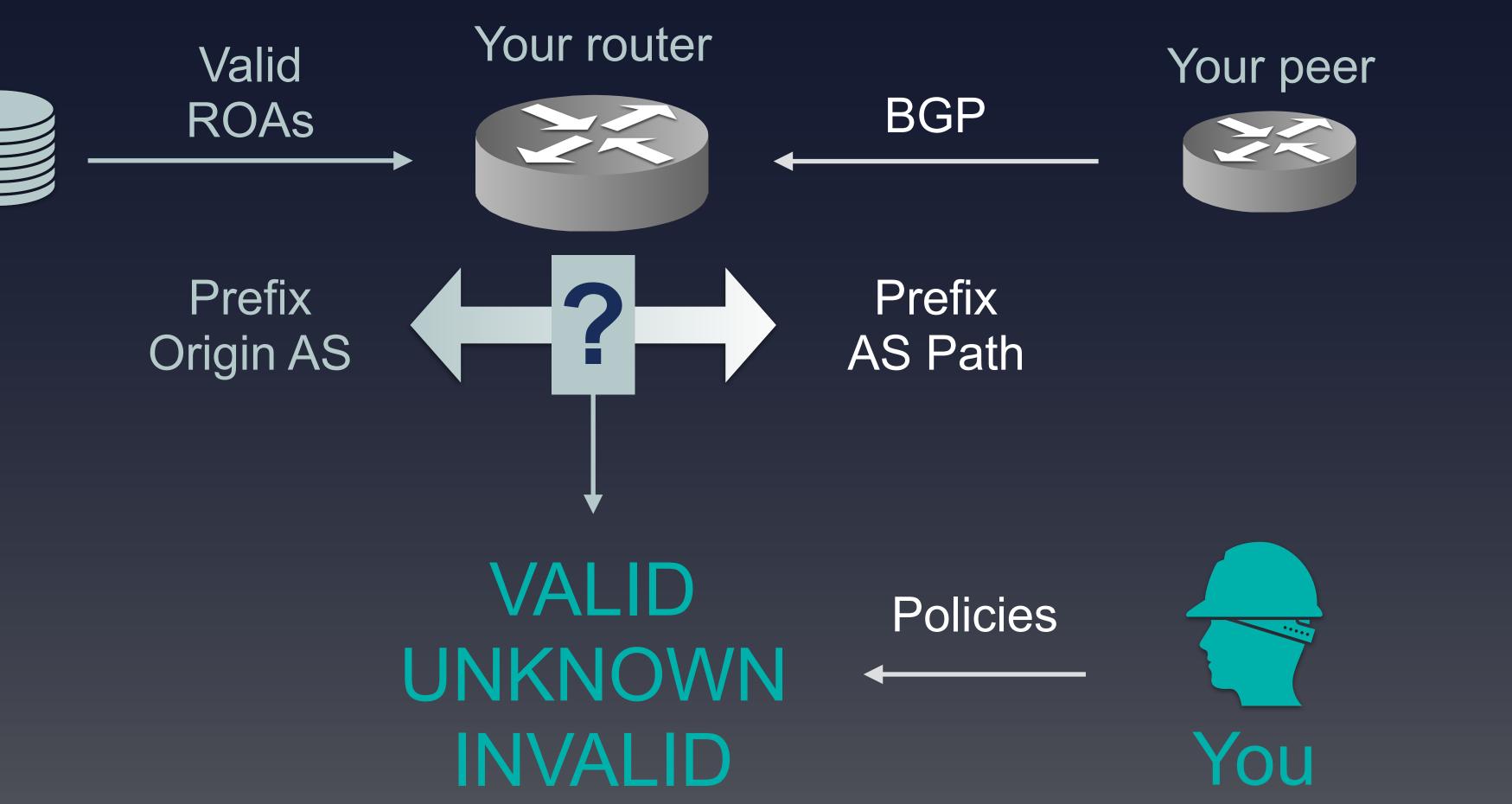

Oleg Muravskiy ENOG 16 June 2019

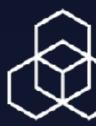

## Validating Route Announcements: Policies

- Prefer VALID over others
- Prefer UNKNOWN over INVALID
- Drop INVALID?

Oleg Muravskiy ENOG 16 June 2019

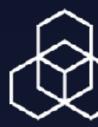

30

## Invalid == reject ?

- What breaks if you reject invalids?
  - "Mostly nothing" AT&T
  - "5 customer calls in 6 months, all resolved quickly" medium Dutch ISP
  - "Customers appreciate a provider who takes security seriously" – medium Dutch ISP
  - "There are many invalids, but very little traffic is impacted" – very large cloud provider

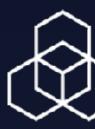

## **Origin Validation vs. Path Validation**

- ROA-based validation covers only part of the problem BGPsec could solve it, but can't
- Autonomous System Provider Authorization (ASPA) Work in progress
- Don't wait, start now

Oleg Muravskiy ENOG 16 June 2019

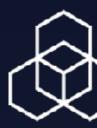

## Number of Certificates

### Number of Certificates

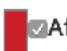

\$

This graph shows the total number of resource certificates created under the RIR Trust Anchor. One certificate is generated per LIR, listing all eligible Internet number resources

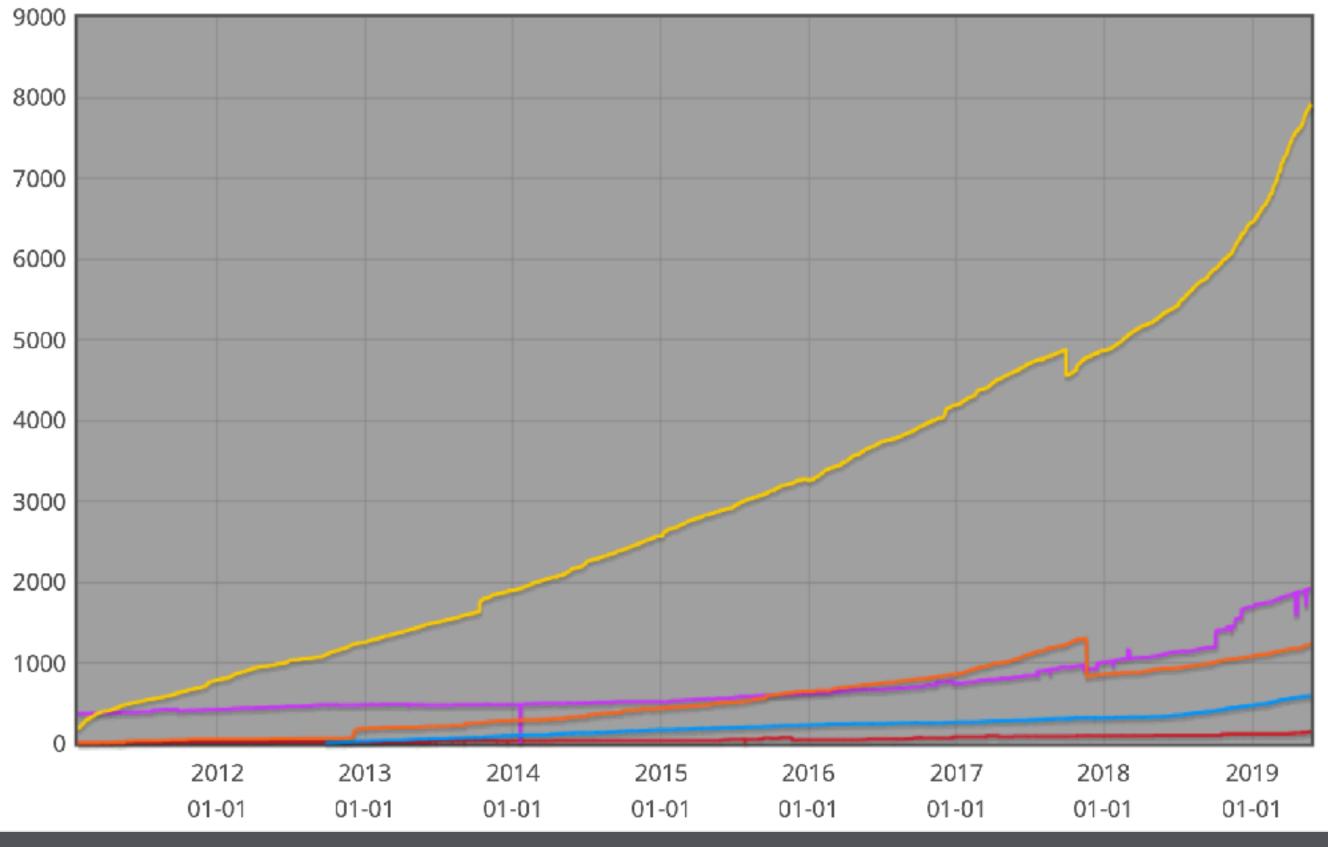

Oleg Muravskiy | ENOG 16 | June 2019

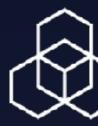

⊠AfriNIC

APNIC ARIN

RIPE NCC

https://certification-stats.ripe.net/

## Coverage – RPKI (all RIRs)

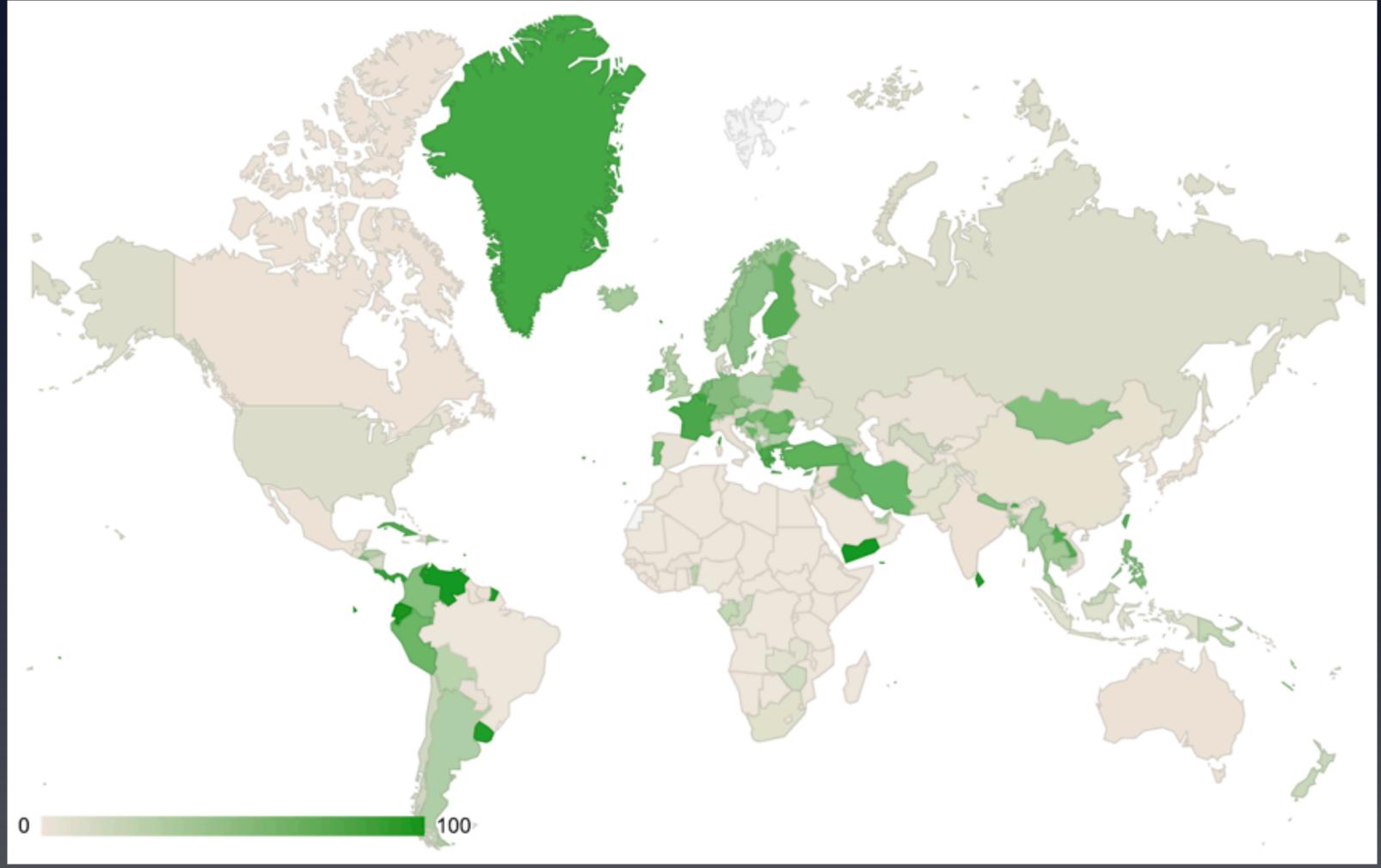

Oleg Muravskiy | ENOG 16 | June 2019

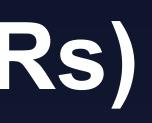

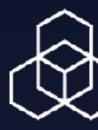

https://lirportal.ripe.net/certification/content/static/statistics/world-roas.html

## Accuracy – RPKI (all RIRs)

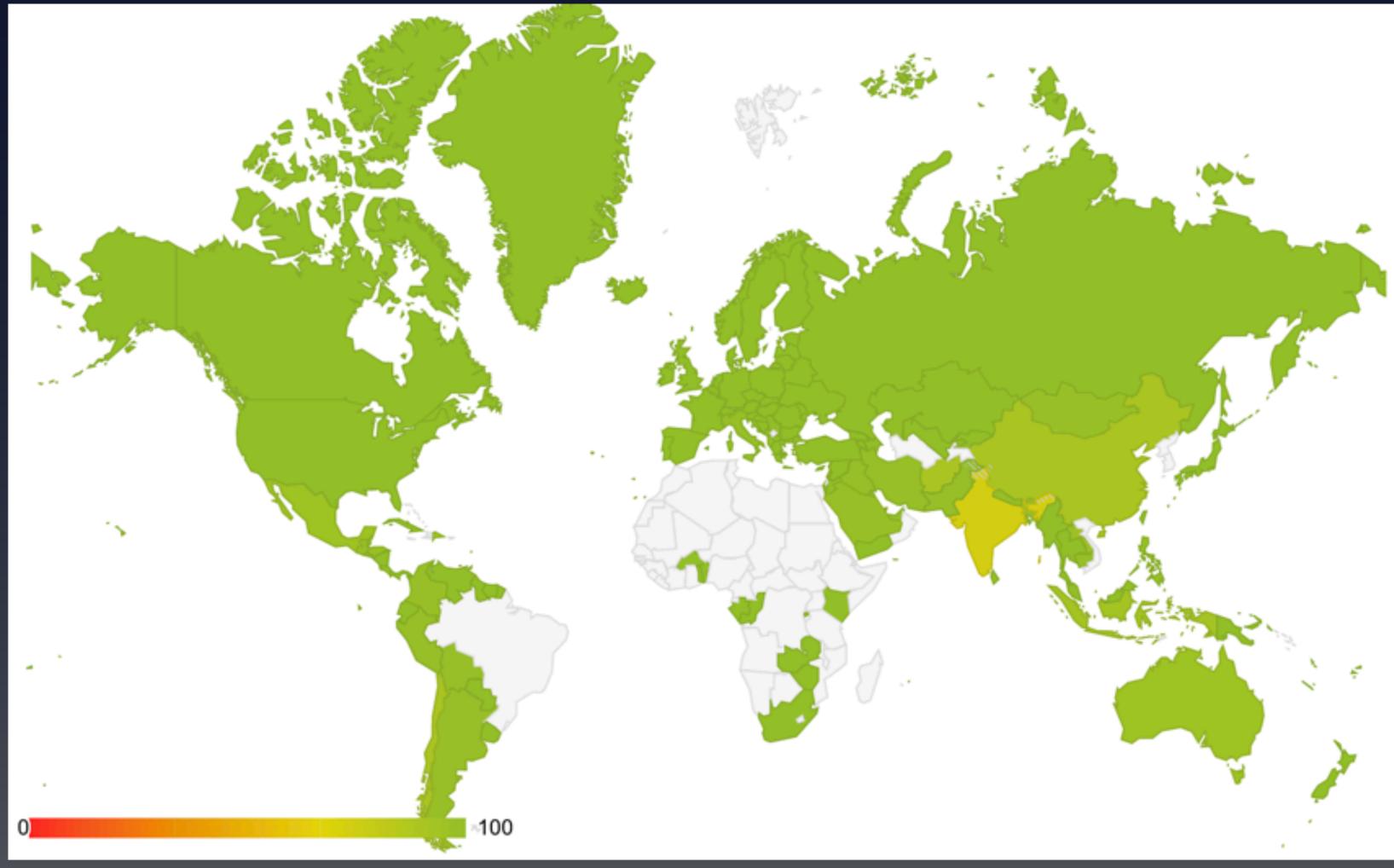

Oleg Muravskiy | ENOG 16 | June 2019

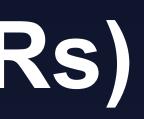

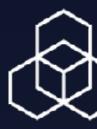

https://lirportal.ripe.net/certification/content/static/statistics/world-roas.html

## **RPKI in some regional countries**

| Country | ROA Coverage | ROA Accuracy |
|---------|--------------|--------------|
| AM      | 42,83%       | 100%         |
| AZ      | 3,25%        | 100%         |
| BY      | 61,37%       | 100%         |
| EE      | 19,2%        | 100%         |
| GE      | 27,25%       | 100%         |
| KG      | 7,05%        | 100%         |
| KZ      | 2,35%        | 100%         |
| LT      | 20,37%       | 100%         |
| LV      | 24,34%       | 99,76%       |
| MD      | 65,57%       | 100%         |
| RU      | 7,8%         | 99,83%       |
| IR      | 67,22%       | 99,15%       |
| TR      | 66,91%       | 99,48%       |
| ТМ      | 1,82%        | 100%         |
| TJ      | 0%           |              |
| UA      | 7,69%        | 99,59%       |
| UZ      | 24,31%       | 100%         |

Oleg Muravskiy | ENOG 16 | June 2019

| Ĺ | $\widehat{}$ |
|---|--------------|
|   | $\mathbf{k}$ |
|   | · · ·        |

https://lirportal.ripe.net/certification/content/static/statistics/world-roas.html

## Yesterday's ROA signing result

|                            | Prefix C                                      | verview (185.229.10                         | 8.0/22)      | •                   |  |  |  |  |  |  |  |
|----------------------------|-----------------------------------------------|---------------------------------------------|--------------|---------------------|--|--|--|--|--|--|--|
|                            | Reload this widget by entering a resource hei |                                             |              |                     |  |  |  |  |  |  |  |
|                            | Routing information (RIS)                     |                                             |              |                     |  |  |  |  |  |  |  |
|                            |                                               | visible as exact m                          |              |                     |  |  |  |  |  |  |  |
|                            | No mor                                        | e/less-specific pro                         | efixes are   |                     |  |  |  |  |  |  |  |
|                            |                                               | visible                                     |              |                     |  |  |  |  |  |  |  |
|                            |                                               |                                             |              |                     |  |  |  |  |  |  |  |
|                            | This p                                        | prefix is announce                          | ed by:       |                     |  |  |  |  |  |  |  |
|                            |                                               | 05143 - RPKI Status:<br>COUD9 - Cloud 9 Ltd | -            |                     |  |  |  |  |  |  |  |
|                            |                                               | RIR information:                            |              |                     |  |  |  |  |  |  |  |
| Resource                   | RIR                                           | Status                                      | Registration | Country             |  |  |  |  |  |  |  |
| 185.229.108.0/22           | RIPE NCC                                      | ALLOCATED                                   | 2017-10-31   | GE                  |  |  |  |  |  |  |  |
|                            | Shov                                          | v IANA Registry Informa                     | ation        |                     |  |  |  |  |  |  |  |
| Showing results for 185.22 | 9.108.0/22 as of 20                           | 19-06-04 00:00:00 UTC                       |              |                     |  |  |  |  |  |  |  |
| source data                |                                               |                                             | embed        | code permalink info |  |  |  |  |  |  |  |

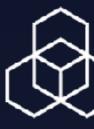

## **RPKI Filtering at IXPs**

- Analysis by Job Snijders / Samer Abdel-Hafez / Marty Strong: <u>http://peering.exposed/</u>
- 9 out of top 10 IXPs already filtering
- Of all analysed IXPs: 68 filtering, 12 not filtering, 55 unknown
- Only 3 IXPs from ENOG region

Oleg Muravskiy | ENOG 16 | June 2019

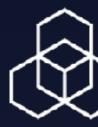

### Recommendations

### **Create Your ROAs**

- "my network becomes safer if you implement both signing and validation"
- Pay attention to the Max Length
- Download a Validator, or two
- Check validation status manually, which routes are invalid?
- Set up monitoring, for example pmacct

Oleg Muravskiy ENOG 16 June 2019

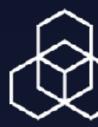

## Making the Difference

- Is routing security on your agenda?
- Are you leading by example?

Oleg Muravskiy ENOG 16 June 2019

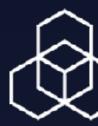

# Initiate the conversation with providers and colleagues

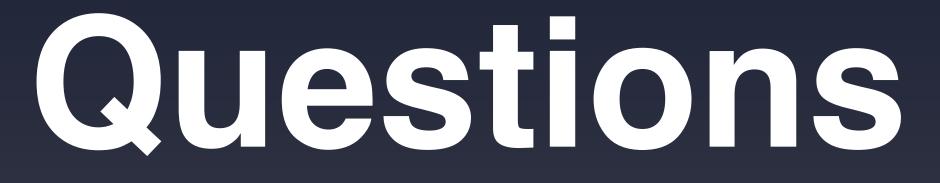

Email address @Twitter handle

> What can we do better for you? Tell us and you could win an iPad!

www.ripe.net/survey

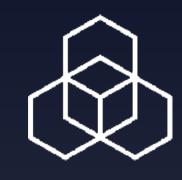

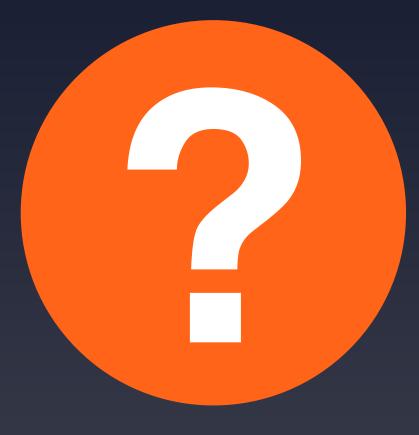

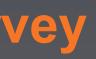

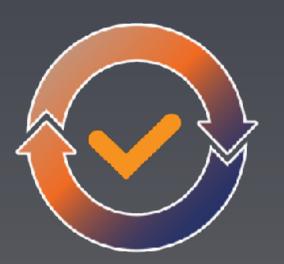